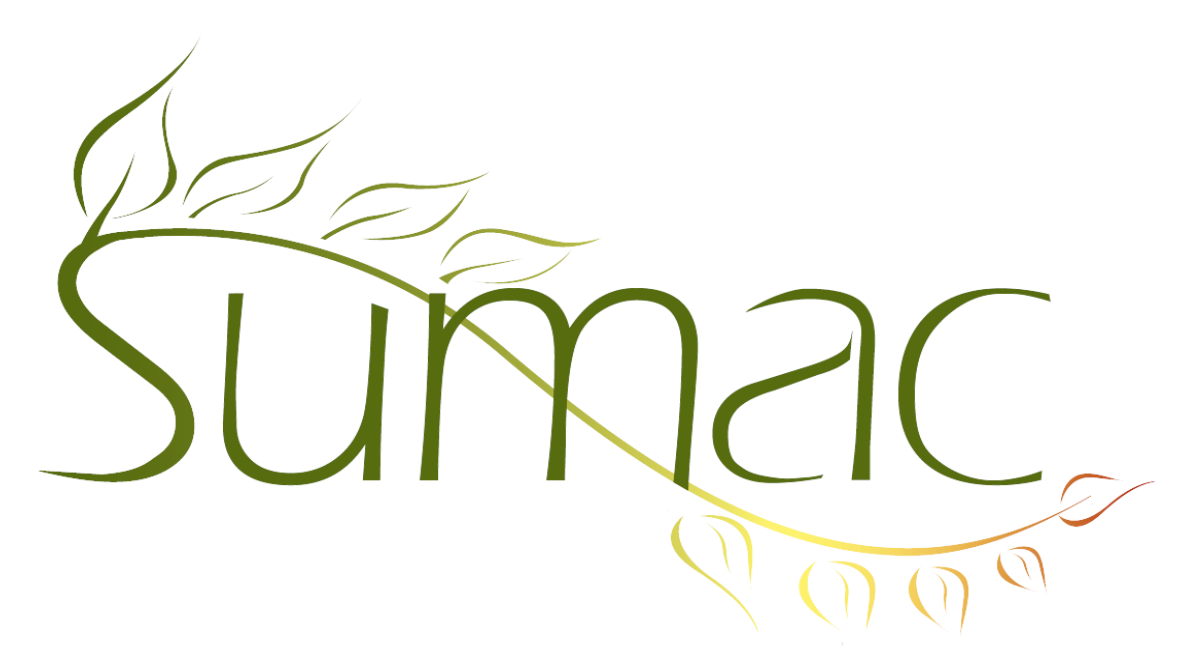

# **Version 4.2. Release Notes**

2014-07-11

# **Contents**

Introduction  $-2$ General – 2 Contacts  $-2$ Course Registration – 2 Donations – 2 Grow-Your-Own  $(GYO) - 2$ Import Workspace – 2 Invoices  $-2$ Payments – 2  $P$ ledges – 2  $Reports - 2$ 

# **Introduction**

This document describes features which were added to release 4.2.7 of Sumac to create release 4.2.8.

### **General**

Larger values can be imported into schemas.

Print buttons put shading on alternate lines.

The Make Template window provides a testing context for Course Registrations.

### **Contacts**

Search Builder can find contacts with memberships for a particular campaign.

Search Builder can find contacts with donations for a particular account.

Contact types can be made inactive so new new contacts can be given the type.

## **Course Registration**

The Course View shows course descriptions and session notes.

The Payment status window is accessible with a button in the Course View as well as in the Registration View.

## **Donations**

If your website accepts donations and automatically sends receipts, Sumac no longer sends receipts to contact who have indicated that they want only one receipt per year.

The list of donation batches shows an additional column: the value of donations that have been reconciled.

Users are automatically warned if they enter a donation in a previous calendar year.

If a donation is marked as reconciled, more of its fields are locked.

# **Grow-Your-Own (GYO)**

The definition of a GYO field allows you to create longer drop-down menus of choices.

## **Import Workspace**

Import Workspace has a button that reverts to the previously saved version of a file.

### **Invoices**

Sumac can create invoices for multiple selected records instead of one at a time.

## **Payments**

Sumac supports card swipe machines to save time entering credit card information into Payment records.

### **Pledges**

You can search to find pledges by their commitment date.

### **Reports**

The Single Campaign report has an additional line that shows the amount of donations actually received from pledges.